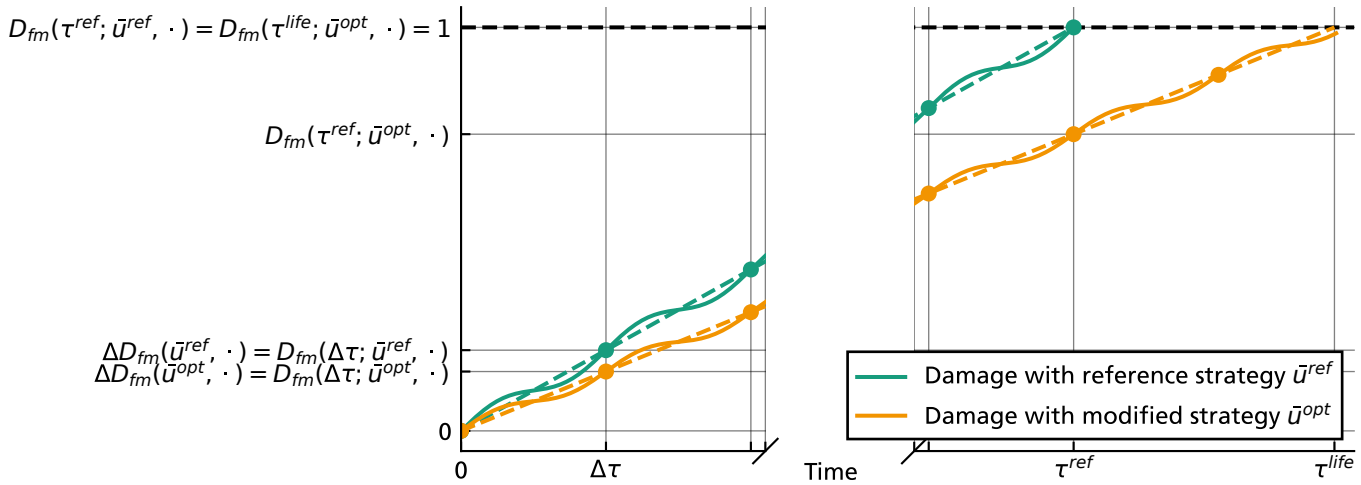

Damage